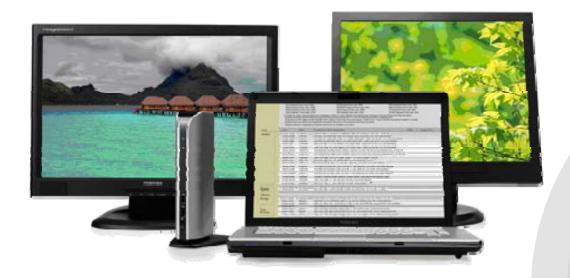

# Dynadock™ Universal USB Docking Station with Video Port (VGA)

Connect to all your computer devices with one USB cable quickly and easily!

The Toshiba dynadock USB Docking Station with Video Port is an advanced docking solution with a high-performance video controller. Virtually any brand of Windows-based computers with a USB 2.0 port is compatible with this versatile port replicator. Its upright slim docking station design provides fast access to your desktop environment. Get one for your home and office for simple expandability and connectivity!

# **Quick Connect Easy Plug-and-Play**

connectivity; connects your desktop devices to your computer with one USB cable.

# Universal

Compatible with any brand of Windows-based computers, including laptops and desktops, running XP or Vista™ operating systems.

# Multimedia

Adds 7.1 channel surround sound via S/PDIF port and provides high-resolution video output through the VGA or DVI port on the dynadock.

# **Expandability**

Provides six additional USB 2.0 ports--with the two front "always on" ports providing power even when the PC is off. View up to 3 displays1 simultaneously.

## **Space-saving**

Upright slim design takes up minimul desktop space and reduces cable clutter. It also eliminates the wear-and-tear on both the PC ports and the cable plugs themselves.

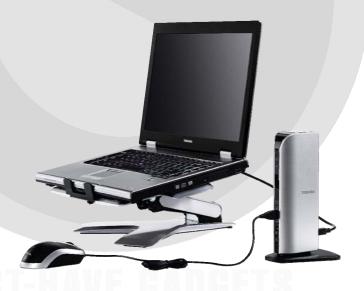

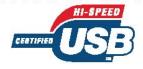

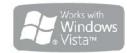

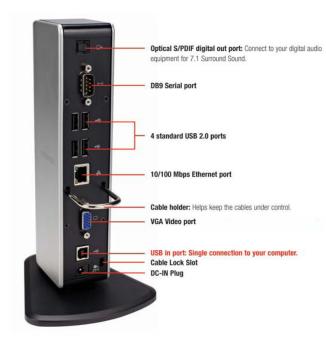

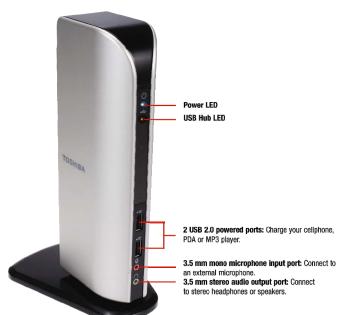

## **Features**

Space-saving upright slim design reduces cable clutter

- Provides 6 USB 2.0 ports with easy Plug-and-Play connectivity
- Advanced docking station with high performance video controller support:
- Available in either VGA or DVI video support
- Supports viewing up to three displays simultaneously
- Access all your computer devices through one USB cable connectivity
- Front USB ports supply power even if the PC is off
- Adds 7.1 channel surround sound though S/PDIF port

## **Specifications**

Ports: -Six USB (2.0) -One S/PDIF (optical digital audio output) -One Ethernet (RJ-45 LAN) -One Serial -One microphone (3.5 mm) -One headphone or speaker (3.5 mm) -One VGA (Analog D-SUB 15-pin Female connector)

Input ports -One USB (2.0) port -One DC-in plug

Power -AC 100-240V (input) -DC 5V / 5A (output)

Supported Video Modes-Mirror mode-Extended mode -Primary Display<sup>2</sup>

Resolution -32-bit color depth up to 1280 x 1024 (VGA)

Audio processor USB Audio Device Class specifications v1.0 compliant 7+1 channel audio processor

Ethernet protocol - IEEE 802.3 - IEEE 802.3u

Serial connector -RS232 DB9 Male connector

Dimensions & Weight -1.8" (W) x 3.1" (D) x 8.75" (H)-1.13 lbs.3

Agency approvals: -Safety: UL/cUL, CE, PSE, SAA, CB Report -EMC: FCC, IC, CE, VCCI, SMA

One (1) Year Standard Limited Warranty

## **Minimum System Requirements**

PC with 1.2GHz or higher processor: Intel® Pentium®/Celeron® family or AMD K6/Athron/Duron family, or compatible processor (Core™2 Duo 2.0GB PC processor or higher recommend)

Windows Vista™ or XP with SP1 (SP2 recommended)4

512MB of RAM or higher (1GB recommended)

USB 2.0 port

30MB of available disk space

CD-ROM drive

| Product Name          | Dynadock Universal USB Docking Station with Video (VGA)                                                                                                    |
|-----------------------|----------------------------------------------------------------------------------------------------|
| Part Number           | PA3541L-2PRP                                                                                                    |
| Product Category      | Expansion                                                                                                    |
| Operating System      | Windows® XP and Vista™4                                                                                                    |
| Environmental         | RoHS Compliant                                                                                                    |
| Compatible with       | Computers with a USB 2.0 port                                                                                                    |
| Color                 | Aluminum Silver & Black                                                                                                    |
| Product Dimensions    | 45mm x 78mm x 222mm 1.8" x 3.1" x 8.75"                                                                                                    |
| Product Weight        | 500g / 1 lb, 2 oz. (with base plate)3                                                                                                    |
| Package<br>Dimensions | 289mm x 252mm x 70mm 11.4" x 9.9" x<br>2.75"                                                                                                    |
| Warranty              | One (1) Year Standard Limited                                                                                                    |
| Package Contents      | USB docking station with VGA port Base plate Cable holder USB 2.0 cable AC power adapter AC power cord/cable CD (user manual, driver and utility) Quick installation guide |
|                       | Zulot motalitation gardo                                                                                                    |

<u>...</u>.......

# MANGELUANE CANCETS

1 To view up to three displays: Notebook display; External display connected to the notebook; External display connected to the dynadock. 2 Some built-in video adapters may prevent a second monitor from being the primary display. 3 Weight may vary. See Weight Legal Footnote at pc.toshiba-asia.com. 4 Windows Vista supports mirror mode only; XP supports extended mode and mirror mode. Visit dynadock.com for updated Windows XP and Vista software driver support. © 2007 Toshiba Singapore Pte Ltd. dynadock is a trademark of Toshiba Singapore Pte Ltd or Toshiba Corporation. Windows and Vista are registered trademarks or trademarks of Microsoft Corporation in the Singapore and/or other countries. All other trademarks are the property of their respective owners. All products and names mentioned are the property of their respective owners. Product specifications, configurations, prices, system/component/options availability are all subject to change without notice. All Rights Reserved.

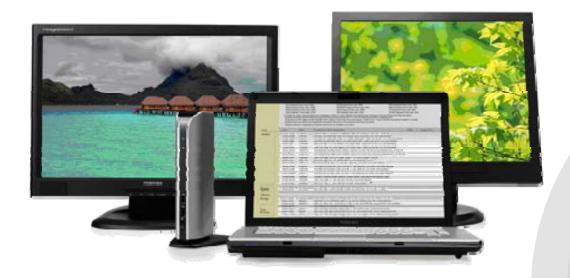

# Dynadock™ Universal USB Docking Station with Video Port (DVI)

Connect to all your computer devices with one USB cable quickly and easily!

The Toshiba dynadock USB Docking Station with Video Port is an advanced docking solution with a high-performance video controller. Virtually any brand of Windows-based computers with a USB 2.0 port is compatible with this versatile port replicator. Its upright slim docking station design provides fast access to your desktop environment. Get one for your home and office for simple expandability and connectivity!

# **Quick Connect Easy Plug-and-Play**

connectivity; connects your desktop devices to your computer with one USB cable.

# Universal

Compatible with any brand of Windows-based computers, including laptops and desktops, running XP or Vista™ operating systems.

## **Multimedia**

Adds 7.1 channel surround sound via S/PDIF port and provides high-resolution video output through the VGA or DVI port on the dynadock.

# **Expandability**

Provides six additional USB 2.0 ports--with the two front "always on" ports providing power even when the PC is off. View up to 3 displays1 simultaneously.

## **Space-saving**

Upright slim design takes up minimul desktop space and reduces cable clutter. It also eliminates the wear-and-tear on both the PC ports and the cable plugs themselves.

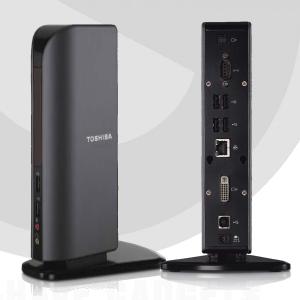

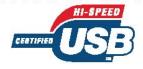

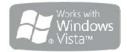

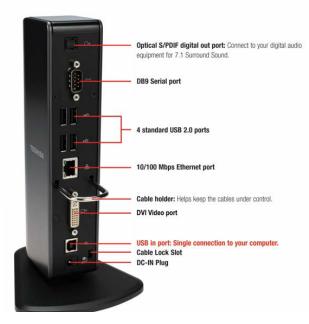

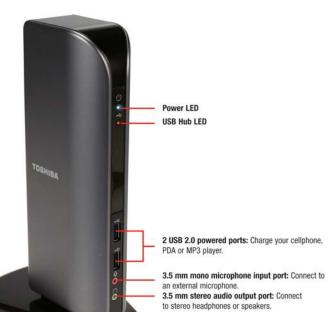

## **Features**

Space-saving upright slim design reduces cable clutter

- Provides 6 USB 2.0 ports with easy Plug-and-Play connectivity
- Advanced docking station with high performance video controller support:
- Available in either VGA or DVI video support
- Supports viewing up to three displays simultaneously
- · Access all your computer devices through one USB cable connectivity
- Front USB ports supply power even if the PC is off
- Adds 7.1 channel surround sound though S/PDIF port

## **Specifications**

Ports: -Six USB (2.0) -One S/PDIF (optical digital audio output) -One Ethernet (RJ-45 LAN) -One Serial -One microphone (3.5 mm) -One headphone or speaker (3.5 mm) -One DVI -I (Digital 24-pin +Analog 5-pin Female connector)

Input ports -One USB (2.0) port -One DC-in plug

Power -AC 100-240V (input) -DC 5V / 5A (output)

Supported Video Modes -Mirror mode -Extended mode-Primary Display2

Resolution -32-bit color depth up to 1600 x 1200

Audio processor USB Audio Device Class specifications v1.0 compliant 7+1 channel audio processor

Ethernet protocol - IEEE 802.3 - IEEE 802.3u

Serial connector -RS232 DB9 Male connector

Dimensions & Weight -1.8" (W) x 3.1" (D) x 8.75" (H) -1.13 lbs.3

Agency approvals: -Safety: UL/cUL, CE, PSE, SAA, CB Report -EMC: FCC, IC, CE, VCCI, SMA

One (1) Year Standard Limited Warranty

## **Minimum System Requirements**

PC with 1.2GHz or higher processor: Intel® Pentium®/Celeron® family or AMD K6/Athron/Duron family, or compatible processor (Core™2 Duo 2.0GB PC processor or higher recommend)

Windows Vista™ or XP with SP1 (SP2 recommended)4

512MB of RAM or higher (1GB recommended)

USB 2.0 port

30MB of available disk space

CD-ROM drive

| Product Name          | Dynadock Universal USB Docking Station with Video (DVI)                                                                                                    |
|-----------------------|----------------------------------------------------------------------------------------------------|
| Part Number           | PA3542L-2PRP                                                                                                    |
| Product Category      | Expansion                                                                                                    |
| Operating System      | Windows® XP and Vista™4                                                                                                    |
| Environmental         | RoHS Compliant                                                                                                    |
| Compatible with       | Computers with a USB 2.0 port                                                                                                    |
| Color                 | Mist Gray & Black                                                                                                    |
| Product Dimensions    | 45mm x 78mm x 222mm 1.8" x 3.1" x 8.75"                                                                                                    |
| Product Weight        | 500g / 1 lb, 2 oz. (with base plate)3                                                                                                    |
| Package<br>Dimensions | 289mm x 252mm x 70mm 11.4" x 9.9" x<br>2.75"                                                                                                    |
| Warranty              | One (1) Year Standard Limited                                                                                                    |
| Package Contents      | USB docking station with DVI port Base plate Cable holder USB 2.0 cable AC power adapter AC power cord/cable CD (user manual, driver and utility) Quick installation guide DVI to VGA adapter |

\_\_\_\_\_

1 To view up to three displays: Notebook display; External display connected to the notebook; External display connected to the dynadock. 2 Some built-in video adapters may prevent a second monitor from being the primary display. 3 Weight may vary. See Weight Legal Footnote at pc.toshiba-asia.com. 4 Windows Vista supports mirror mode only; XP supports extended mode and mirror mode. Visit dynadock.com for updated Windows XP and Vista software driver support.

© 2007 Toshiba Singapore Pte Ltd. dynadock is a trademark of Toshiba Singapore Pte Ltd or Toshiba Corporation. Windows and Vista are registered trademarks or trademarks of Microsoft Corporation in the Singapore and/or other countries. All other trademarks are the property of their respective owners. All products and names mentioned are the property of their respective owners. Product specifications, configurations, prices, system/component/options availability are all subject to change without notice. All Rights Reserved.

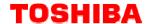

# Frequently Asked Questions

## What is a dynadock?

Dynadock is a universal docking station with video output to easily connect to all of your workspace peripherals, including an external monitor, with only one USB cable. The dynadock is available with either a VGA or DVI video port.

## What are the differences between the DVI & VGA video port versions? Which version should I get?

The signal into a DVI monitor is digital while the signal for VGA is analog. DVI monitors are able to display a higher video resolution than VGA. The maximum video resolution for DVI is 1600x1200 at 32-bit color, the VGA is 1280x1024 at 32-bit color. You should purchase the dynadock that matches your existing monitor input. Please note that the DVI version of the dynadock includes a VGA adapter giving you flexibility to connect to either a VGA or DVI monitor.

### Video capabilities through a USB cable? How do you do that?

The dynadock has a built-in graphics controller and video drivers to control the video stream.

## Can the dynadock be used with all computers?

Yes, the dynadock is universal so it can be used with any manufacturer's brand of Windows-based computers with a USB 2.0 port. dynadock uses the drivers in your computers operating system to run. Included with dynadock are some specific video software drivers that are Microsoft certified. These are updated on a quarterly basis at www.dynadock.com as technology advances.

## Is the dynadock easy to set-up and use?

Yes, simply load the menu driven software and connect the single USB cable into your computer. Then connect all of your desk space peripherals into the dynadock and you're set to go. When you're ready to undock, click on the dynadock icon in your system tray for a smooth transition.

### Is it compatible with all Windows operating systems?

Dynadock is compatible with Windows 2000, XP and Vista. You will enjoy full functionality with Windows 2000 and XP. At this time, due to limitations from Microsoft on how Vista interacts with graphics chips, Vista will automatically switch to Vista Basic mode when connected to the dynadock.

#### If I'm running Vista, should I buy the dynadock now?

Yes, since dynadock is software driven, it is not necessary to upgrade the firmware, we will have updated software drivers on a quarterly basis that will give you the latest features and video performance for Vista. Updates are available at www.dynadock.com. We have a good working relationship with Microsoft to ensure the best Vista performance possible in a few short months. Also, remember that you will enjoy the convenience of dynadocks' one-cable-connection to all your desk space peripherals.

### What products can be connected to the dynadock?

You can connect everything you currently connect into your computer now, plus the dynadock gives you additional ports not found on most computers, such as more USB ports, digital audio port, LAN and serial ports to name a few, to expand your capabilities. The dynadock also gives you the ability to view up to three displays.

### How do I view three displays?

Your laptop screen is the first display. Most laptops have a built-in video port enabling you to connect an external display, that's number two. The third display connects into the dynadock. The video software included with the dynadock lets you set the displays in mirror-mode or extended-mode.

### Can you explain what mirror-mode and extended-mode are?

These are different video settings that you can choose to optimize your viewing. In mirror-mode (also known as clone mode), the external display is the same as (mirrors) what is shown on your laptop, i.e., whatever you see on your laptop screen, will be displayed on your external monitor. Extended-mode enables you to display different views on each display. For example, you can surf on one display while showing a DVD on another display and have your email on the other display, or you can spread an Excel worksheet across all 3 displays to see as many columns as possible.

### Are there any limitations I need to know?

As with any new cutting-edge technology, there are bound to be some limitations based on personal preferences. Since dynadock is software driven, there will be updated software drivers that you can easily download from www.dynadock.com to keep your dynadock in line with the technological advances.